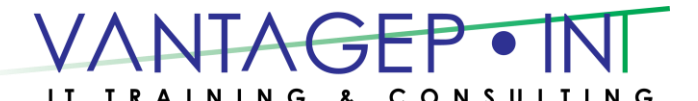

Tel: 876-970-0197, Fax: 927-1925, Email: [info@vantagepointitc.com](mailto:info@vantagepointitc.com) Website: [www.vantagepointitc.com](http://www.vantagepointitc.com/) Technology Innovation Centre (UTECH), 237 Old Hope Road, Kingston 6, Jamaica W.I.

# Microsoft® Project 2016: Level 2

# Course Specifications

## **Course Length:**

1 day

## Course Description

#### **Overview:**

Welcome to *Microsoft® Project 2016: Part 2.* This course is designed to familiarize you with the advanced features and functions of Microsoft Project Professional 2016 so that you can use it effectively and efficiently in a real-world environment.

In *Microsoft® Project 2016: Part 1,* you learned the basic features of Microsoft® Project 2016 during the planning phase of a project. *Microsoft® Project 2016: Part 2*covers the advanced knowledge and skills a project manager needs to update a project plan in Project 2016 during the execution, monitoring, and controlling phases of a project. In other words, once your project plan is approved by the project sponsor, this course will enable you to manage the project so that it is completed on time, within budget, and according to scope.

### **Course Objectives:**

Upon successful completion of this course, you will be able to manage an existing Microsoft Project 2016 project plan.

You will:

- Update a project plan to reflect progress as you execute the project.
- Monitor project progress in the project plan.
- Adjust the project plan to control constraints.
- Create project reports to share a project's status.
- Customize project settings and share customizations with other projects.

## Course Content

#### **Lesson 1: Executing a Project**

**Topic A:** Enter Task Progress

**Topic B:** Update Task Progress with SharePoint

**Topic C:** Update Work

**Topic D:** Update Costs

#### **Lesson 2: Monitoring Project Progress**

**Topic A:** View Project Progress

**Topic B:** Add Custom Fields

**Topic C:** Create Custom Views

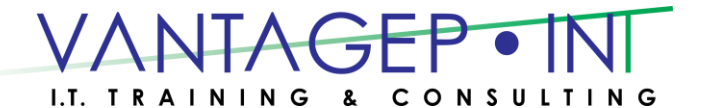

 Tel: 876-970-0197, Fax: 927-1925, Email: [info@vantagepointitc.com](mailto:info@vantagepointitc.com) Website: [www.vantagepointitc.com](http://www.vantagepointitc.com/) Technology Innovation Centre (UTECH), 237 Old Hope Road, Kingston 6, Jamaica W.I.

**Topic D:** Create a Network Diagram **Topic E:** Analyze a Project Plan **Lesson 3: Controlling a Project Plan Topic A:** Edit the Task List **Topic B:** Reschedule Tasks **Topic C:** Update a Baseline **Lesson 4: Reporting on Progress Topic A:** Format and Share a Chart View **Topic B:** View Existing Reports **Topic C:** Create Custom Reports **Topic D:** Create a Visual Report **Lesson 5: Customizing the Application Topic A:** Change Project Options **Topic B:** Create a Project Plan Template **Topic C:** Share Resources **Topic D:** Link Project Plans